## Programming Languages and Compilers (CS 421)

Elsa L Gunter 2112 SC, UIUC

http://courses.engr.illinois.edu/cs421

Based in part on slides by Mattox Beckman, as updated by Vikram Adve and Gul Agha

Unification Algorithm

Let  $S = \{(s_1, t_1), (s_2, t_2), ..., (s_n, t_n)\}\;$  be a unification problem.

- Gase  $S = \{ \}$ : Unif(S) = Identity function (i.e., no substitution)
- Case  $S = \{(s, t)\} \cup S'$ : Four main steps

## Unification Algorithm

- Delete: if  $s = t$  (they are the same term) then  $Unif(S) = Unif(S')$
- **Decompose:** if  $s = f(q_1, ..., q_m)$  and =f( $r_1$ , ...,  $r_m$ ) (same f, same m!), then Unif(S) = Unif( $\{(q_1, r_1), ..., (q_m, r_m)\} \cup S'$ ) Orient: if  $t = x$  is a variable, and s is not a variable, Unif(S) = Unif  $({(x,s)} \cup S')$

## Unification Algorithm

**Eliminate:** if  $s = x$  is a variable, and x does not occur in t (the occurs check), then

Let 
$$
\varphi = x \rightarrow t
$$

- **Let**  $\psi = \text{Unif}(\varphi(S'))$
- $\blacksquare$  Unif(S) = {x |  $\rightarrow \psi(t)$ } o  $\psi$ Note:  $\{x \mid \rightarrow a\}$  o  $\{y \mid \rightarrow b\}$  =  $\{y \mapsto (\{x \mapsto a\}(b))\}$  o  $\{x \mapsto a\}$  if y not in a

## Tricks for Efficient Unification

- Don't return substitution, rather do it incrementally
- **Make substitution be constant time** 
	- **Requires implementation of terms to use** mutable structures (or possibly lazy structures)
	- We won't discuss these

#### $\bullet$  x,y,z variables, f,g constructors

## $S = \{ (f(x), f(g(y,z))), (g(y,f(y)), x) \}$

- $\bullet$  x,y,z variables, f,g constructors
- S is nonempty

# $S = \{ (f(x), f(g(y,z))), (g(y,f(y)), x) \}$

- $\blacksquare$  x,y,z variables, f,g constructors
- Pick a pair:  $(g(y,f(y)), x)$

# $S = \{ (f(x), f(g(y,z))), (g(y,f(y)), x) \}$

- $\blacksquare$  x,y,z variables, f,g constructors
- Pick a pair:  $(g(y,f(y)))$ , x)
- Orient:  $(x, g(y, f(y)))$
- $S = \{ (f(x), f(g(y,z))), (g(y,f(y)), x) \}$
- $\blacksquare$  -> {(f(x), f(g(y,z))), (x, g(y,f(y)))}

#### $\bullet$  x,y,z variables, f,g constructors

## $S \rightarrow \{(f(x), f(g(y,z))), (x, g(y,f(y)))\}$

- $\blacksquare$  x,y,z variables, f,g constructors
- Pick a pair:  $(f(x), f(g(y,z)))$

# $\bullet$  S -> {(f(x), f(g(y,z))), (x, g(y,f(y)))}

- $\blacksquare$  x,y,z variables, f,g constructors
- Pick a pair:  $(f(x), f(g(y,z)))$
- Decompose:  $(x, g(y, z))$
- $S \rightarrow \{(f(x), f(g(y,z))), (x, g(y,f(y)))\}$
- $\bullet \rightarrow \{(x, q(y,z)), (x, q(y,f(y)))\}$

- $\blacksquare$  x,y,z variables, f,g constructors
- Pick a pair:  $(x, g(y, f(y)))$
- Substitute:  $\{x \mid -> g(y, f(y))\}$
- $S \rightarrow \{(x, q(y, z)), (x, q(y, f(y)))\}$
- $\blacksquare$  -> {(g(y,f(y)), g(y,z))}
- With  $\{x \mid -\geq g(y, f(y))\}$

- $\blacksquare$  x,y,z variables, f,g constructors
- Pick a pair:  $(g(y,f(y)), g(y,z))$

# $S \rightarrow \{(g(y,f(y)), g(y,z))\}$

# With  $\{x \mapsto q(y,f(y))\}$

- $\blacksquare$  x,y,z variables, f,g constructors
- **Pick a pair:**  $(g(y,f(y)), g(y,z))$
- **Decompose:**  $(y, y)$  and  $(f(y), z)$
- $S \rightarrow \{(q(y,f(y)), q(y,z))\}$
- $\blacksquare$  -> {(y, y), (f(y), z)}

## With  $\{x \mapsto q(y,f(y))\}$

■ x,y,z variables, f,g constructors Pick a pair:  $(y, y)$ 

$$
S \rightarrow \{(y, y), (f(y), z)\}
$$

## With  $\{x \mid \rightarrow g(y, f(y))\}$

- x,y,z variables, f,g constructors
- **Pick a pair:**  $(y, y)$
- **Delete**

$$
S \rightarrow \{(y, y), (f(y), z)\}
$$
  

$$
S \rightarrow \{(f(y), z)\}
$$

## With  $\{x \mapsto g(y,f(y))\}$

 $\blacksquare$  x,y,z variables, f,g constructors **Pick a pair: (f(y), z)** 

### $\blacksquare$  S -> {(f(y), z)}

## With  $\{x \mid \rightarrow g(y, f(y))\}$

- $\blacksquare$  x,y,z variables, f,g constructors
- **Pick a pair: (f(y), z)**
- Orient:  $(z, f(y))$
- $\blacksquare$  S -> {(f(y), z)}
- $\blacksquare$  -> {(z, f(y))}

## With  $\{x \mapsto g(y,f(y))\}$

- $\blacksquare$  x,y,z variables, f,g constructors
- Pick a pair:  $(z, f(y))$

### $\blacksquare$  S -> {(z, f(y))}

## With  $\{x \mid \rightarrow g(y, f(y))\}$

- $\blacksquare$  x,y,z variables, f,g constructors
- **Pick a pair:**  $(z, f(y))$
- Eliminate:  $\{z|->f(y)\}$
- $\blacksquare$  S -> {(z, f(y))}
- $\blacksquare$  -> { }

# With  $\{x \mapsto \{z \mapsto f(y)\}$   $(g(y,f(y)))$  }  $\circ$  {z |  $\rightarrow$  f(y)}

- $\blacksquare$  x,y,z variables, f,g constructors
- **Pick a pair:**  $(z, f(y))$
- Eliminate:  $\{z|->f(y)\}$
- $\blacksquare$  S -> {(z, f(y))}
- $\blacksquare$  -> { }

# With  $\{x \mapsto q(y,f(y))\}$  o  $\{(z \mapsto f(y))\}$

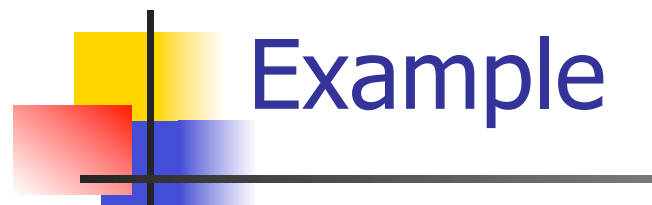

## $S = \{(f(x), f(g(y,z))), (g(y,f(y)),x)\}\$ Solved by  $\{x \mapsto g(y,f(y))\}$  o  $\{(z \mapsto f(y))\}$  $f(g(y,f(y))) = f(g(y,f(y)))$ x z

and

$$
g(y,f(y)) = \underbrace{g(y,f(y))}_{X}
$$

### Example of Failure: Decompose

- $S = \{ (f(x,g(y)), f(h(y),x)) \}$
- **Decompose:** ( $f(x,g(y))$ ,  $f(h(y),x)$ )
- $S \rightarrow \{(x,h(y)), (g(y),x)\}$
- Orient:  $(q(y),x)$
- $\blacksquare$  S -> {(x,h(y)), (x,g(y))}
- **Eliminate:**  $(x,h(y))$
- S -> {(h(y), g(y))} with  $\{x \mapsto h(y)\}$
- No rule to apply! Decompose fails!

### Example of Failure: Occurs Check

- $S = \{ (f(x,g(x)), f(h(x),x)) \}$
- **Decompose:** ( $f(x,g(x))$ ,  $f(h(x),x)$ )
- $\blacksquare$  S -> {(x,h(x)), (g(x),x)}
- Orient:  $(g(y),x)$
- $\blacksquare$  S -> {(x,h(x)), (x,q(x))}
- No rules apply.

### Where We Are Going

- We want to turn strings (code) into computer instructions
- **Done in phases**
- **Turn strings into abstract syntax trees** (parse)
- **Translate abstract syntax trees into** executable instructions (interpret or compile)

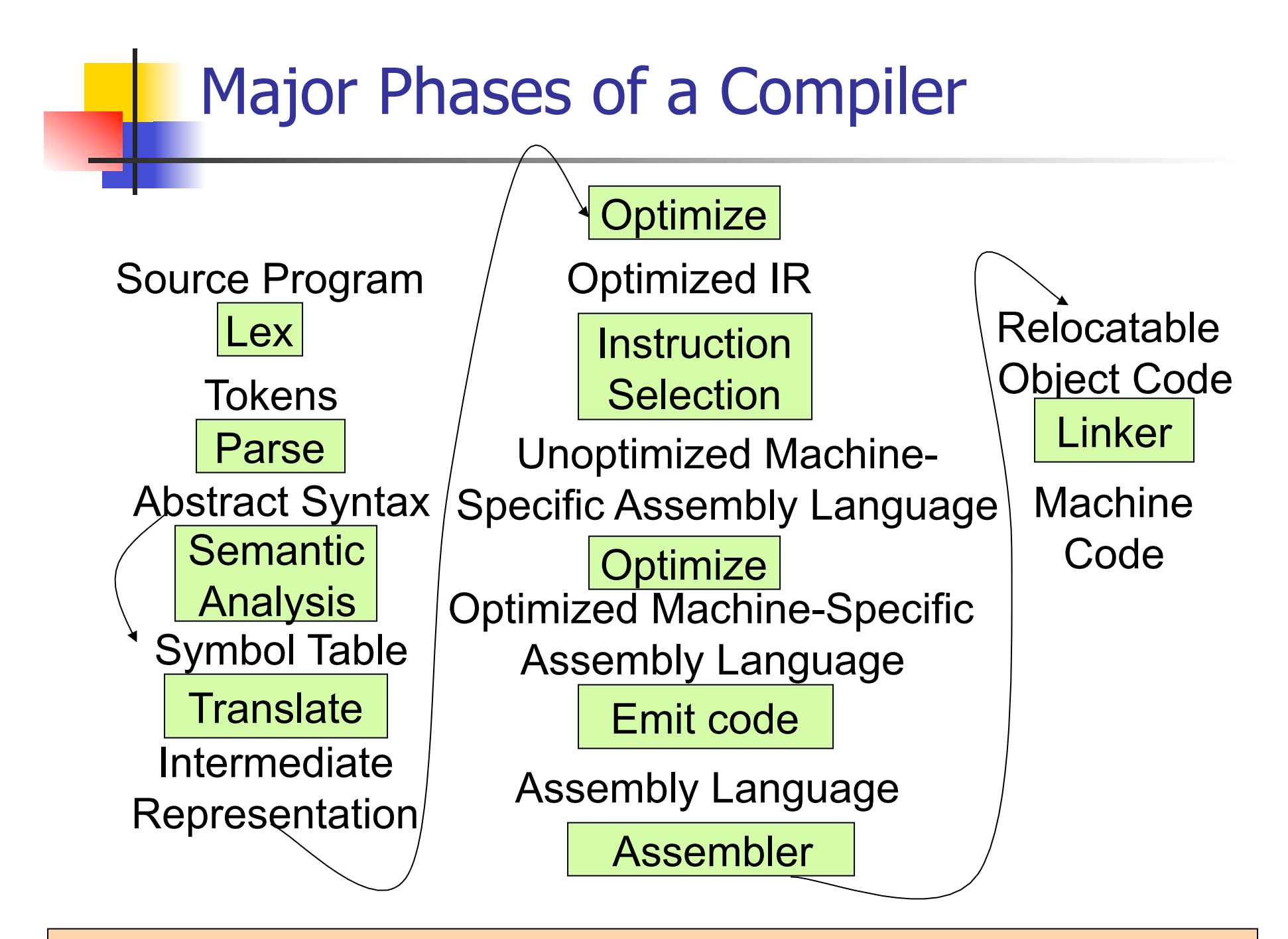

Modified from "Modern Compiler Implementation in ML", by Andrew Appel

### Meta-discourse

- **Language Syntax and Semantics**
- **Syntax** 
	- Regular Expressions, DFSAs and NDFSAs
	- Grammars
- **Semantics** 
	- Natural Semantics
	- Transition Semantics

### Language Syntax

- Syntax is the description of which strings of symbols are meaningful expressions in a language
- **It takes more than syntax to understand a** language; need meaning (semantics) too
- $\blacksquare$  Syntax is the entry point

## Syntax of English Language

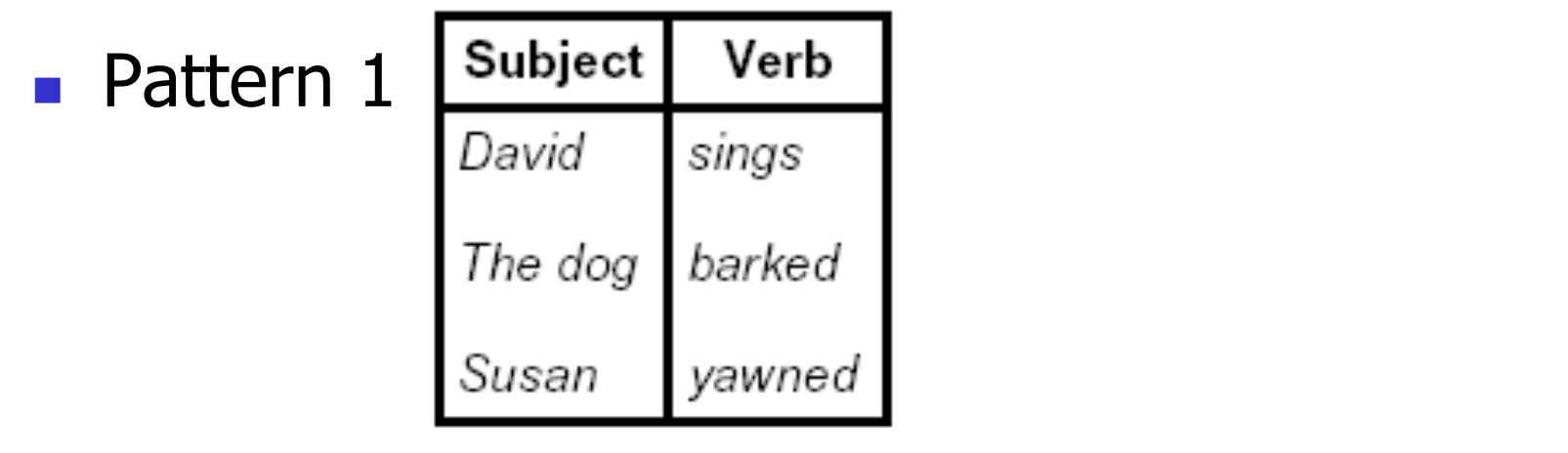

■ Pattern 2

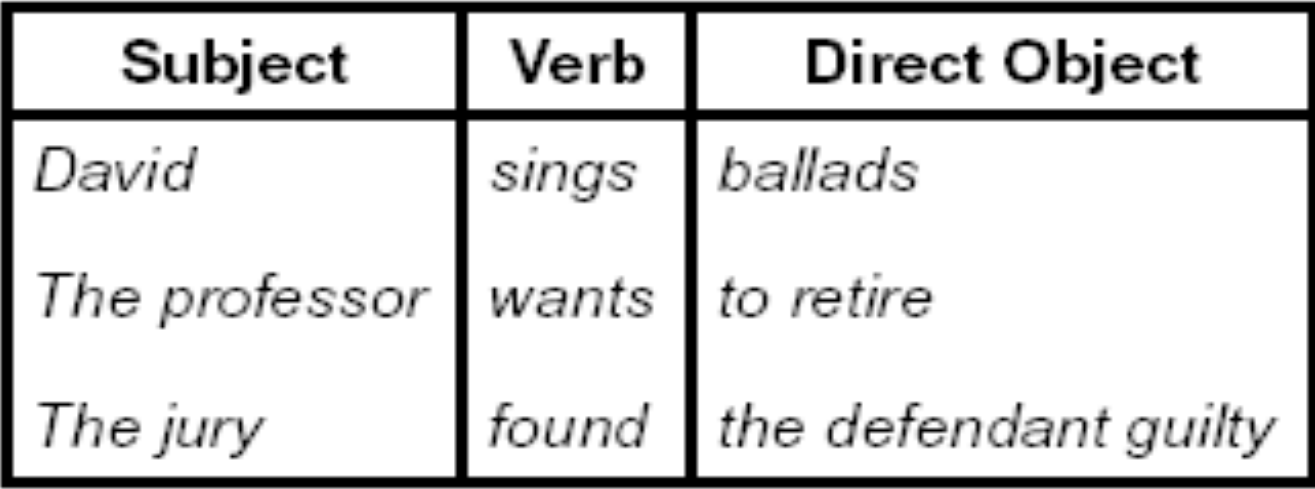

## Elements of Syntax

- $\blacksquare$  Character set previously always ASCII, now often 64 character sets
- **Keywords usually reserved**
- $\blacksquare$  Special constants cannot be assigned to
- I dentifiers can be assigned to
- **Operator symbols**
- Delimiters (parenthesis, braces, brackets)
- Blanks (aka white space)

## Elements of Syntax **Expressions**  if ... then begin ... ; ... end else begin ... ; ... end **Type expressions**  $typexpr_1$  ->  $typexpr_2$ ■ Declarations (in functional languages) let pattern<sub>1</sub> =  $expr_1$  in  $expr_2$ ■ Statements (in imperative languages)  $a = b + c$ **Subprograms** let *pattern*<sub>1</sub> = let rec inner = ... in  $expr$

### Elements of Syntax

- **Nodules**
- **Interfaces**
- **Classes (for object-oriented languages)**

### Lexing and Parsing

- **EX Converting strings to abstract syntax trees** done in two phases
	- **Lexing:** Converting string (or streams of characters) into lists (or streams) of tokens (the "words" of the language)

**Specification Technique: Regular Expressions** 

- **Parsing:** Convert a list of tokens into an abstract syntax tree
	- **Specification Technique: BNF Grammars**

### Formal Language Descriptions

- **Regular expressions, regular grammars,** finite state automata
- Context-free grammars, BNF grammars, syntax diagrams
- Whole family more of grammars and automata – covered in automata theory

#### Grammars

- Grammars are formal descriptions of which strings over a given character set are in a particular language
- **Language designers write grammar**
- **Language implementers use grammar to** know what programs to accept
- **Language users use grammar to know how** to write legitimate programs

Regular Expressions - Review

- $\blacksquare$  Start with a given character set  $\blacksquare$ **a, b, c**…
- **Each character is a regular expression** 
	- **It represents the set of one string** containing just that character

### Regular Expressions

**If x** and **y** are regular expressions, then **xy** is a regular expression

It represents the set of all strings made from first a string described by **x** then a string described by **y** 

If  $x = \{a, ab\}$  and  $y = \{c, d\}$  then  $xy = \{ac, ad, abc, abd\}$ .

- If **x** and **y** are regular expressions, then **x**∨**y** is a regular expression
	- It represents the set of strings described by either **x** or **y**

If  $x = \{a, ab\}$  and  $y = \{c, d\}$  then  $x \vee y = \{a, ab, c, d\}$ 

### Regular Expressions

If **x** is a regular expression, then so is  $(x)$ It represents the same thing as **x** 

**If x** is a regular expression, then so is  $x^*$ 

**It represents strings made from concatenating** zero or more strings from **x** 

If 
$$
x = \{a, ab\}
$$

then  $x^* = \{$ "',a,ab,aa,aab,abab,aaa,aaab,...}

ε

It represents  $\{'''\}$ , set containing the empty string

### Example Regular Expressions

**(0**∨**1)\*1**

- The set of all strings of **0**'s and **1**'s ending in 1, **{1, 01, 11,…}**
- **a\*b(a\*)** 
	- **The set of all strings of a's and b's with exactly** one b

# **((01)** ∨**(10))\***

- You tell me
- **Regular expressions (equivalently, regular** grammars) important for lexing, breaking strings into recognized words

### Example: Lexing

- **Regular expressions good for describing** lexemes (words) in a programming language
	- Identifier =  $(a \vee b \vee ... \vee z \vee A \vee B \vee ... \vee Z)$  (a ∨ b ∨ … ∨ z ∨ A ∨ B ∨ … ∨ Z ∨ 0 ∨ 1 ∨ … ∨ 9)\*
	- Digit =  $(0 \vee 1 \vee ... \vee 9)$
	- Number =  $0 \vee (1 \vee ... \vee 9)(0 \vee ... \vee 9)^*$   $\vee$  $\sim$  (1 ∨ … ∨ 9)(0 ∨ … ∨ 9)\*
	- Keywords: if  $=$  if, while  $=$  while,...

#### Implementing Regular Expressions

- **Regular expressions reasonable way to** generate strings in language
- **Not so good for recognizing when a** string is in language
- **Problems with Regular Expressions** 
	- which option to choose,
	- how many repetitions to make
- Answer: finite state automata
- Should have covered this in CS373

### **Lexing**

- Different syntactic categories of "words": tokens
- Example:
- Convert sequence of characters into sequence of strings, integers, and floating point numbers.

#### $\blacksquare$  "asd 123 jkl 3.14" will become: [String "asd"; Int 123; String "jkl"; Float 3.14]

#### Lex, ocamllex

- Could write the reg exp, then translate to DFA by hand
	- A lot of work
- Better: Write program to take reg exp as input and automatically generates automata
- **Lex is such a program**
- **n** ocamilex version for ocami

### How to do it

- **To use regular expressions to parse** our input we need:
	- **Some way to identify the input string** — call it a lexing buffer
	- **Set of regular expressions,**
	- **Corresponding set of actions to take** when they are matched.

### How to do it

- **The lexer will take the regular expressions** and generate a state machine.
- **The state machine will take our lexing buffer** and apply the transitions...
- If we reach an accepting state from which we can go no further, the machine will perform the appropriate action.

### **Mechanics**

**Put table of reg exp and corresponding** actions (written in ocaml) into a file <filename>.mll

Call

### ocamllex <filename>.mll

**Produces Ocaml code for a lexical analyzer in** file <filename>.ml

### Sample Input

```
rule main = parse
 ['0'-'9']+ { print_string "Int\n"} 
  | ['0'-'9']+'.'['0'-'9']+ { print_string "Float\n"} 
 | ['a'-'z']+ { print_string "String\n"} 
 \|\cdot\| \{ main lexbuf \} { 
let newlexbuf = (Lexing.from channel stdin) in
print string "Ready to lex.\n";
 main newlexbuf
```
}

### General Input

```
{ header } 
let ident = reqexp ...
rule entrypoint [arg1... argn] = parse
     regexp \{ action \}| ...
    | regexp { action } 
and entrypoint \lceil arg1...argn \rceil =parse ...and ... 
{ trailer }
```
### Ocamllex Input

• *header* and *trailer* contain arbitrary ocaml code put at top an bottom of <filename>.ml

let *ident = regexp* ... Introduces *ident* for use in later regular expressions

# Ocamllex Input

- $\blacksquare$  <filename>.ml contains one lexing function per *entrypoint* 
	- **Name of function is name given for** entrypoint
	- **Each entry point becomes an Ocaml** function that takes  $n+1$  arguments, the extra implicit last argument being of type Lexing.lexbuf
- arg1... argn are for use in action

## Ocamllex Regular Expression

- Single quoted characters for letters: 'a'
- **Example 10 and Sensanger Controlleries 20 any letter**
- Eof: special "end\_of\_file" marker
- Concatenation same as usual
- **String":** concatenation of sequence of characters
- $\bullet$   $\cdot$   $\cdot$   $\cdot$   $\cdot$   $\cdot$  choice what was  $e_1 \vee e_2$

### Ocamllex Regular Expression

- $\left[\begin{array}{cc}c_1 & -c_2\end{array}\right]$ : choice of any character between first and second inclusive, as determined by character codes
- $\Gamma$   $\left\{^{\prime\prime}C_1$   $C_2$ ]: choice of any character NOT in set
- $e^*$ : same as before
- $e+$ : same as  $e e^*$
- e?: option was  $e_1 \vee e_2$

### Ocamllex Regular Expression

- $e_1 \# e_2$ : the characters in  $e_1$  but not in  $e_2$ ;  $e_1$  and  $e_2$  must describe just sets of characters
- ident: abbreviation for earlier reg exp in  $let$  *ident* = regexp
- $e_1$  as *id*: binds the result of  $e_1$  to *id* to be used in the associated action

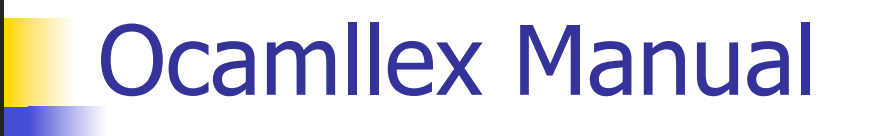

**Nore details can be found at** 

http://caml.inria.fr/pub/docs/manual-ocaml/ manual026.html

#### Example : test.mll

 $\{$  type result = Int of int | Float of float | String of string }  $let$  digit =  $[0'-9']$ let digits  $=$  digit  $+$ let lower case =  $[a'-z']$  $let upper case = ['A'-'Z']$ let letter = upper\_case | lower\_case  $let letters = letter +$ 

### Example : test.mll

#### rule main  $=$  parse

- (digits)'.'digits as f { Float (float\_of\_string f) }
- 
- | letters as s  $\{$  String s $\}$
- | digits as n  $\{ Int (int_of_string n) \}$
- $\vert \quad$  { main lexbuf }

 $\{$  let newlexbuf = (Lexing.from channel stdin) in print string "Ready to lex."; print\_newline (); main newlexbuf }

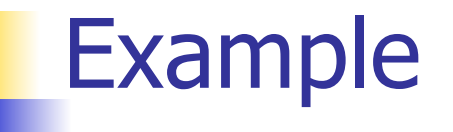

# #use "test.ml";;

… val main : Lexing.lexbuf  $\rightarrow$  result =  $\le$ fun> val \_\_ocaml\_lex\_main\_rec : Lexing.lexbuf -> int -> result  $=$  <fun> Ready to lex. hi there 234 5.2

 $-$  : result  $=$  String "hi"

What happened to the rest?!?

- # let  $b =$  Lexing. from channel stdin;;
- $#$  main b;;
- hi 673 there
- $-$ : result = String "hi"
- $#$  main b;;
- $-$  : result = Int 673
- $#$  main b;;
- : result = String "there"

### Problem

- $\blacksquare$  How to get lexer to look at more than the first token at one time?
- Answer: *action* has to tell it to -- recursive calls
- Side Benefit: can add "state" into lexing
- $\blacksquare$  Note: already used this with the  $\smile$  case

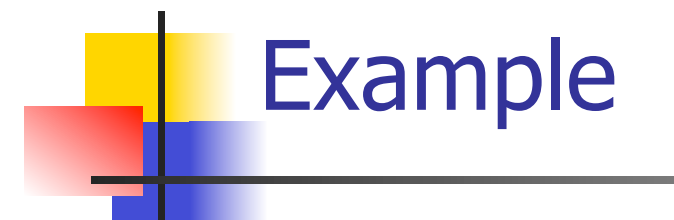

```
rule main = parse
   (digits) '.' digits as f { Float 
 (float_of_string f) :: main lexbuf} 
 | digits as n \{ Int (int_of_string n) ::
 main lexbuf } 
 letters as s { String s :: main
 lexbuf} 
 | eof \{ | \}\{ main lexbuf \}
```
#### Example Results

### Ready to lex.

#### hi there 234 5.2

- : result list = [String "hi"; String "there"; Int 234; Float 5.2]

 $#$ 

Used Ctrl-d to send the end-of-file signal

## Dealing with comments

#### First Attempt

let open\_comment =  $"(*"$ let close comment =  $"*)"$ rule main  $=$  parse (digits) '.' digits as f { Float (float\_of\_string f) :: main lexbuf} | digits as n  $\{$  Int (int\_of\_string n) :: main lexbuf  $\}$ | letters as s  $\{$  String s :: main lexbuf  $\}$ 

## Dealing with comments

| open\_comment { comment lexbuf}  $|$  eof  $\{ | \}$  $|\_\$   $\}$  main lexbuf  $\}$ and comment  $=$  parse close comment  $\{$  main lexbuf  $\}$ | \_ { comment lexbuf }

### Dealing with nested comments

rule main  $=$  parse ... | open comment  $\{$  comment 1 lexbuf} | eof  $\{ | \}$  $\|\cdot\|$  { main lexbuf } and comment depth  $=$  parse open\_comment  $\{$  comment (depth+1)  $lexbuf$ } | close comment  $\{$  if depth = 1 then main lexbuf else comment (depth - 1) lexbuf } | \_ { comment depth lexbuf }

### Dealing with nested comments

```
rule main = parse
  (digits) '.' digits as f \{ Float (float of string f) ::
  main lexbuf} 
 | digits as n \{ Int (int_of_string n) :: main
  lexbuf } 
 letters as s \{ String s :: main lexbuf\}| open_comment \{ (comment 1 lexbuf}
 | eof \{ | \}\vert \quad { main lexbuf }
```
### Dealing with nested comments

```
and comment depth = parse
  open_comment \{ comment (depth+1) lexbuf \}| close_comment \{ if depth = 1
                  then main lexbuf 
                 else comment (depth - 1) lexbuf } 
                 | _ { comment depth lexbuf }
```